# Package 'scipub'

March 18, 2021

Title Summarize Data for Scientific Publication

Version 1.2.2

Description Create and format tables and APA statistics for scientific publication. This includes making a 'Table 1' to summarize demographics across groups, correlation tables with significance indicated by stars, and extracting formatted statistical summarizes from simple tests for in-text notation. The package also includes functions for Winsorizing data based on a Z-statistic cutoff.

License GPL-3

Encoding UTF-8

LazyData true

RoxygenNote 7.1.1

Language en-US

VignetteBuilder knitr

URL <https://github.com/dpagliaccio/scipub>,

<https://dpagliaccio.github.io/scipub/>

BugReports <https://github.com/dpagliaccio/scipub/issues>

Depends  $R$  ( $>= 3.6$ )

Imports dplyr, forcats, ggplot2, gghalves, purrr, stats, stringr, tibble, tidyr, tidyselect

Suggests spelling, htmlTable, knitr, rmarkdown

NeedsCompilation no

Author David Pagliaccio [aut, cre] (<https://orcid.org/0000-0002-1214-1965>)

Maintainer David Pagliaccio <david.pagliaccio@gmail.com>

Repository CRAN

Date/Publication 2021-03-18 05:50:02 UTC

# <span id="page-1-0"></span>R topics documented:

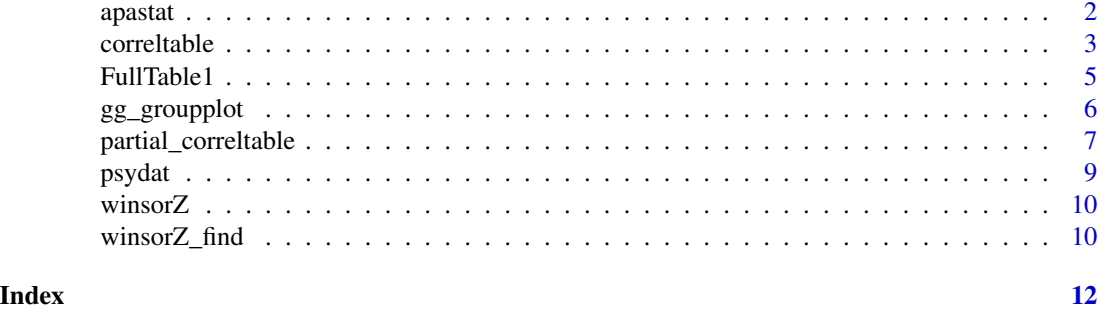

apastat *Format simple statistic test results for scientific publication*

# Description

The apastat function summarizes statistic test results scientific publication. This currently will take stats::t.test, stats::cor.test, or stats::lm results as input. The output is intended to be included as in-text parenthetical statistics in publication.

# Usage

 $apastat(test, roundN = 2, es = c(TRUE, FALSE), ci = c(TRUE, FALSE), var = NULL)$ 

# Arguments

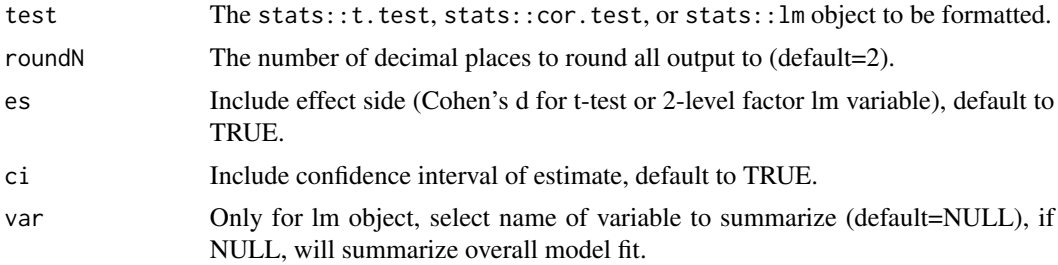

#### Value

Output formatted statistics

# Examples

```
apastat(stats::cor.test(psydat$Age, psydat$Height))
apastat(stats::t.test(Height ~ Sex, data = psydat))
apastat(stats::lm(data = psydat, Height ~ Age + Sex))apastat(stats::lm(data = psydat, Height ~ Age + Sex), var = "Age")
```
<span id="page-2-0"></span>correltable *Create correlation table (with stars for significance) for scientific publication*

### Description

The correltable function can be used to create correlation table (with stars for significance) for scientific publication This is intended to summarize correlations between (vars) from an input dataset (data). Correlations are based on stats::cor, use and method follow from that function. Stars indicate significance: \*p<.05, \*\*p<.01, \*\*\*p<.001 For formatting, variables can be renamed, numbers can be rounded, upper or lower triangle only can be selected (or whole matrix), and empty columns/rows can be dropped if using triangles. For more compact columns, variable names can be numbered in the rows and column names will be corresponding numbers. If only cross-correlation between two sets of variables is desired (no correlations within a set of variables), vars2 and var\_names can be used. This function will drop any non-numeric variables by default. Requires tidyverse and stats libraries.

#### Usage

```
correltable(
  data,
  vars = NULL,var_names = vars,
  vars2 = NULL,var_names2 = vars2,
 method = c("pearson", "spearman"),
  use = c("pairwise", "complete"),
  round_n = 2,
  tri = c("upper", "lower", "all"),cutempty = c(FALSE, TRUE),colnum = c(FALSE, TRUE),
  html = c(FALSE, TRUE),
  strata = NULL
)
```
# Arguments

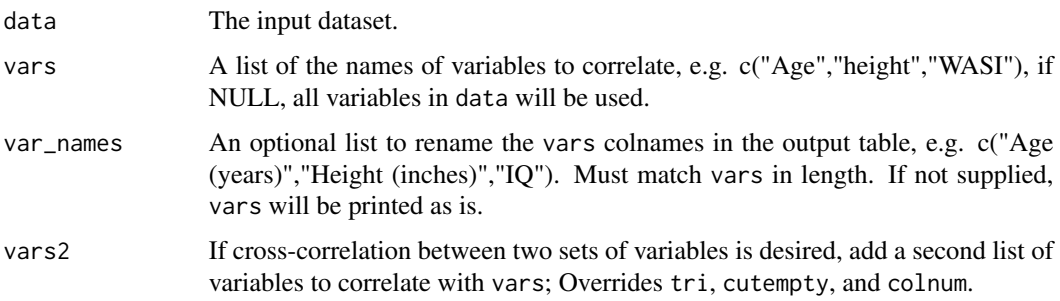

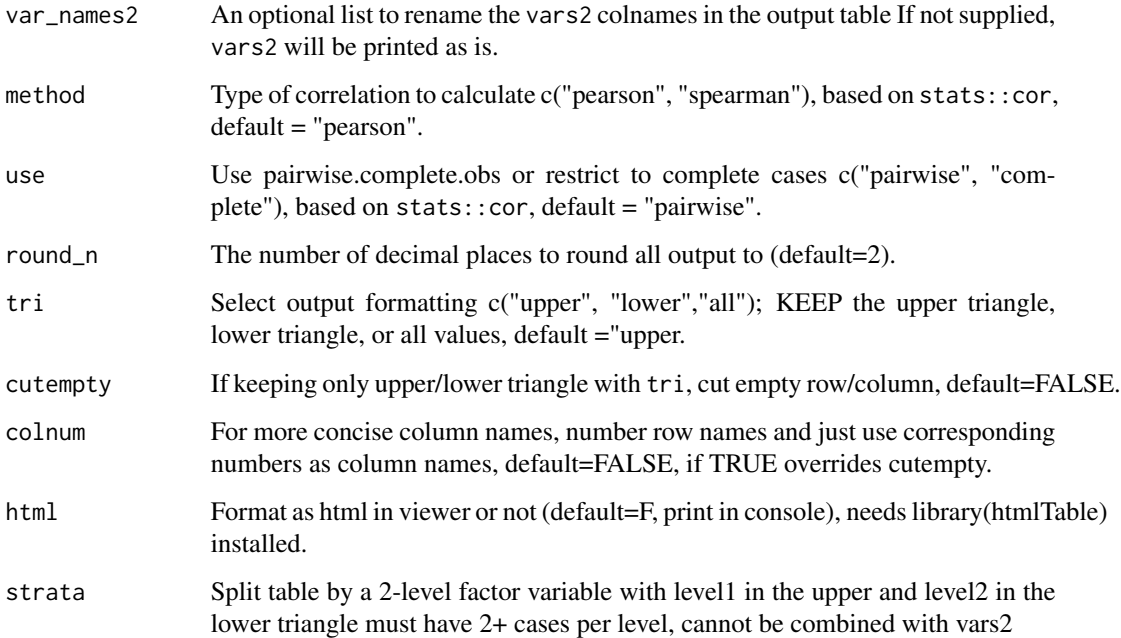

# Value

Output Table 1

# Examples

```
correltable(data = psydat)
correltable(
  data = psydat, vars = c("Age", "Height", "iq"),
  tri = "lower", html = TRUE
)
correltable(
  data = psydat, vars = c("Age", "Height", "iq"),
  tri = "lower", html = TRUE, strata = "Sex"
\lambdacorreltable(
  data = psydat, vars = c("Age", "Height", "iq"),
  var_names = c("Age (months)", "Height (inches)", "IQ"),
 tri = "upper", colnum = TRUE, html = TRUE
)
correltable(
  data = psydat, vars = c("Age", "Height", "iq"),
  var_names = c("Age (months)", "Height (inches)", "IQ"),
 vars2 = c("depressT", "anxT"),
  var_names2 = c("Depression T", "Anxiety T"), html = TRUE
)
```
<span id="page-4-0"></span>

# Description

The FullTable1 function can be used to create a Table1 for scientific publication. This is intended to summarize demographic and other variables (vars) split by a grouping variable (strata) from an input dataset (data). Continuous variables will be summarized as mean (SD) and tested across groups using t-test or ANOVA (for 3+ level strata). Categorical variables will be summarized as N (%) and tested across groups as chi-squared. Effect sizes for group differences will be calculated as Cohen's d, partial eta-squared, Odds Ratio, Cramer's V depending on the test. Requires tidyverse and stats libraries.

#### Usage

```
FullTable1(
  data,
  strata = NULL,
  vars = NULL,
  var_names = vars,
  factor_vars = NULL,
  round_n = 2,
  es\_col = c(TRUE, FALSE),
  p_{col} = c(TRUE, FALSE),
  stars = c("col", "name", "stat", "none"),html = c(FALSE, TRUE)
)
```
# Arguments

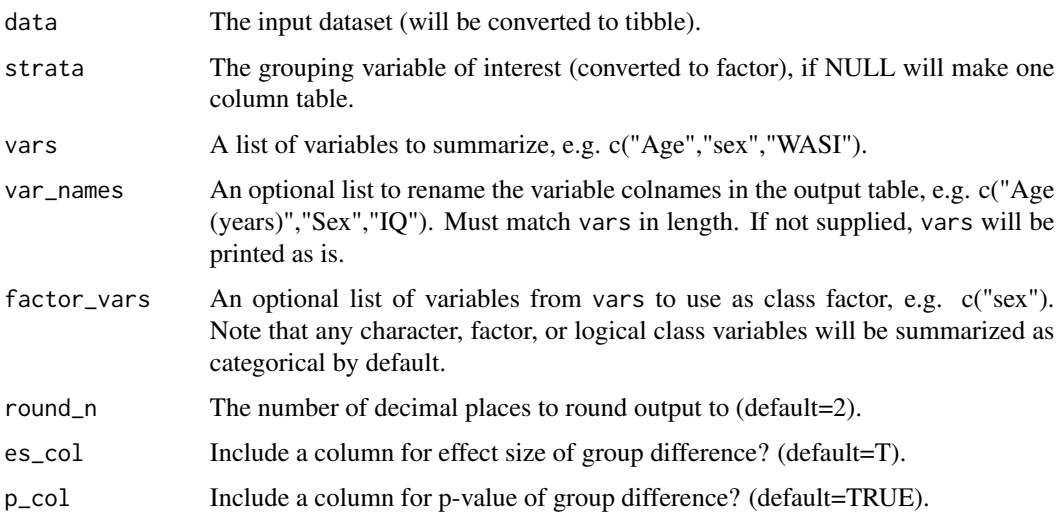

<span id="page-5-0"></span>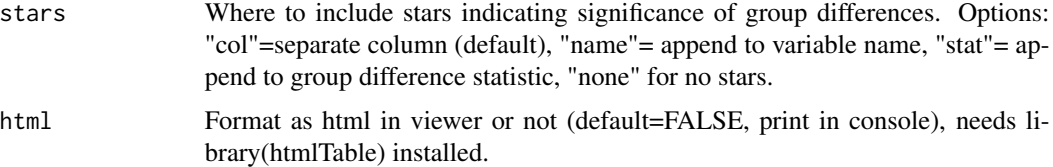

#### Value

Output Table 1

### Examples

```
FullTable1(
  data = psydat,
  vars = c("Age", "Height", "depressT"), strata = "Sex"
\lambdaFullTable1(
  data = psydat,
  vars = c("Age", "Height", "depressT"), strata = "Sex"
)
FullTable1(
  data = psydat, vars = c("Age", "Sex", "Height", "depressT"),
  var_names = c("Age (months)", "Sex", "Height (inches)", "Depression T"),
  strata = "Income", stars = "name", p_col = FALSE
\lambdatmp <- FullTable1(data = psydat,
  vars = c("Age", "Height", "depressT"), strata = "Sex")
  tmp$caption <- "Write your own caption"
 #print(htmlTable(x$table, useViewer=T, rnames=F,caption=x$caption, pos.caption="bottom"))
```
gg\_groupplot *Create ggplot to display group differences (box+point+hist)*

#### Description

The gg\_groupplot function can be used to create group difference plots for scientific publication. This is intended to summarize a continuous outcome (y) based on a factor  $('x')$  from an input dataset (data). The plot will include standard ggplot2::geom\_boxplot indicating 25th, median, and 75th percentile for the box and 1.5 \* IQR for the whiskers. Outliers are not highlighted. Raw data is displayed with standard ggplot2::geom\_point and lateral but not vertical jittering. Histograms are shown with gghalves:: $geom\_half\_violin$  to the right of each boxplot. If meanline  $= = TRUE$ (default), gray dots will indicate the mean for each variable (vs. median in boxplot) connected by a gray line. This function will drop any NA values. Requires ggplot2 and gghalves libraries.

#### Usage

```
gg_groupplot(data, x, y, meanline = c(TRUE, FALSE))
```
# <span id="page-6-0"></span>partial\_correltable 7

#### **Arguments**

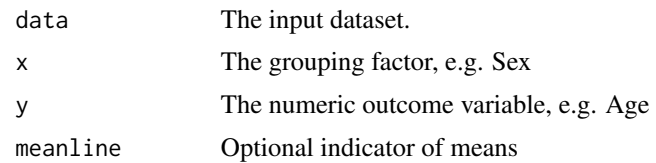

# Value

Output group plot

#### Examples

```
gg\_grouplot(data = psydat, x = Sex, y = depressT, meanline = TRUE)
```
partial\_correltable *Create partial correlation table (with stars for significance) for scientific publication*

#### Description

The partial\_correltable function can be used to create partial correlation table (with stars for significance) for scientific publication This is intended to summarize partial correlations between (vars) from an input dataset (data), residualizing all vars by partialvars. This function allows for numeric, binary, and factor variables as partialvars. but only numeric vars are used and any non-numeric vars will be dropped. All other flags follow from scipub::correltable. Correlations are based on stats::cor, use and method follow from that function. Stars indicate significance: \*p<.05, \*\*p<.01, \*\*\*p<.001 For formatting, variables can be renamed, numbers can be rounded, upper or lower triangle only can be selected (or whole matrix), and empty columns/rows can be dropped if using triangles. For more compact columns, variable names can be numbered in the rows and column names will be corresponding numbers. Requires tidyverse and stats libraries.

#### Usage

```
partial_correltable(
  data,
  vars = NULL,
  var_names = vars,
  partialvars = NULL,
  partialvar_names = partialvars,
  method = c("pearson", "spearman"),use = c("pairwise", "complete"),
  round_n = 2,
  tri = c("upper", "lower", "all"),
  cutempty = c(FALSE, TRUE),
```

```
colnum = c(FALSE, TRUE),
  html = c(FALSE, TRUE)
\lambda
```
# Arguments

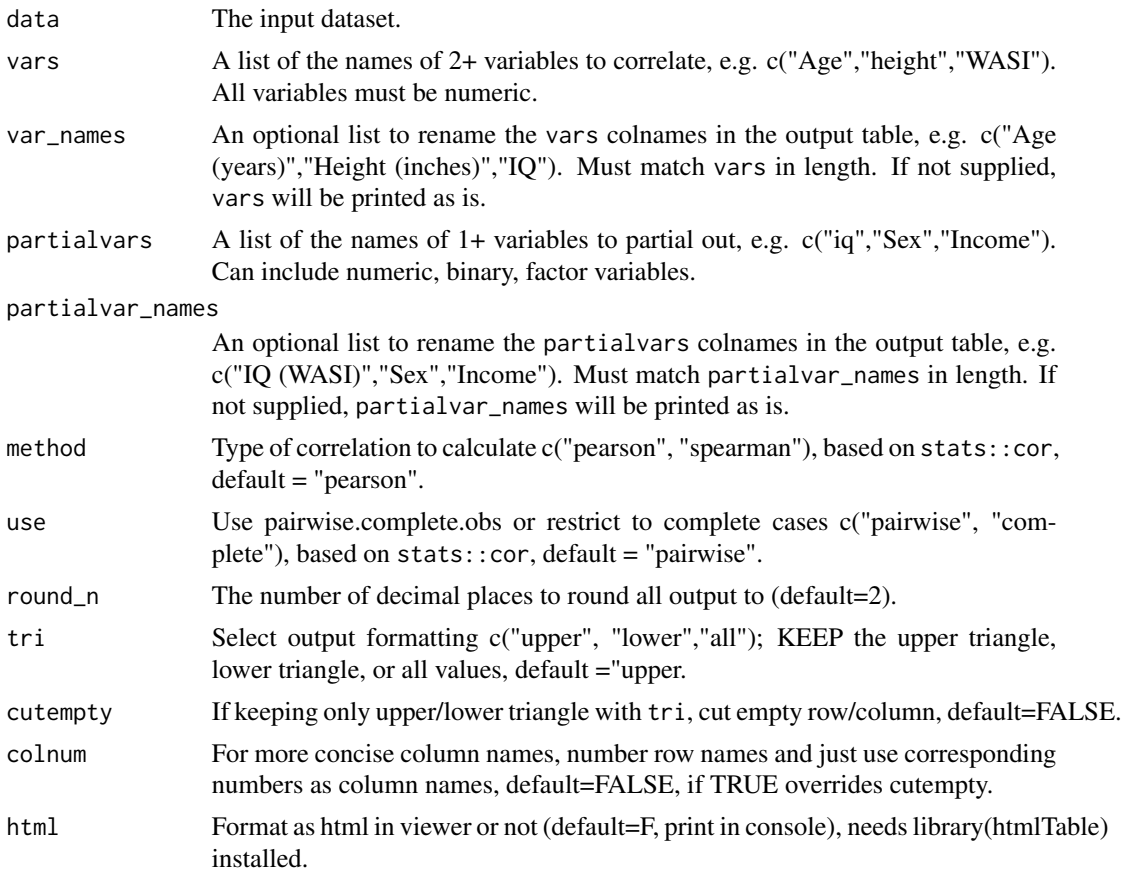

# Value

Output Table 1

# Examples

```
partial_correltable(
 data = psydat, vars = c("Age", "Height", "iq"),
 partialvars = c("Sex", "Income"),
 tri = "lower", \text{ } him1 = TRUE\mathcal{L}partial_correltable(
  data = psydat, vars = c("Age", "Height", "iq"),
  var_names = c("Age (months)", "Height (inches)", "IQ"),
 partialvars = c("Sex", "Income"),
```
#### <span id="page-8-0"></span>psydat 9

```
tri = "upper", column = TRUE,.html = TRUE\mathcal{L}partial_correltable(
  data = psydat, vars = c("Age", "Height", "iq"),
  var_names = c("Age (months)", "Height (inches)", "IQ"),
  partialvars = c("anxT"),
  partialvar_names = "Anxiety",
  tri = "all", html = TRUE\overline{\phantom{a}}
```
psydat *Sample demographic and clinical data for 5,000 children*

#### Description

An example dataset containing demographic and clinical data for 5,000 children. The variables are as follows:

# Usage

data(psydat)

# Format

A data frame with 5000 rows and 7 variables:

Age age in months (107.2–136.4)

Sex biological sex, 4 missing value (M, F)

**Income** reported family income, 404 missing values  $\langle$  <50K, >=100K, >=50K&<100K)

Height height in inches, 7 missing values (36.05–84.51)

iq cognition test, 179 missing values (34.86–222.99)

depressT depression symptom severity T-score, 8 missing values (48.53–91.32)

anxT anxiety symptom severity T-score, 8 missing values (48.76–93,67)

<span id="page-9-0"></span>

#### Description

The winsorZ function identifies outliers based on Z-score cutoff and replaces with the next most extreme non-outlier value. This involves z-scoring the variable and identifying/replacing any cases beyond the z-score threshold. The winsorZ\_find function is an optional companion to flag any Z-score outliers to tally as needed.

#### Usage

winsor $Z(x, zbound = 3)$ 

#### Arguments

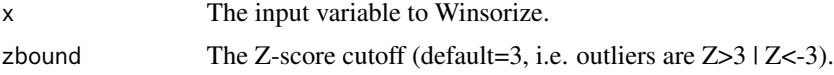

#### Value

Output Winsorized variable

#### Examples

```
winsorZ(psydat$iq)
## Not run:
psydat %>%
 dplyr::select(c(iq, anxT)) %>%
 map(winsorZ)
psydat %>% mutate_at(c("iq", "anxT"), list(~ winsorZ(.)))
psydat %>% mutate_if(is.double, list(~ winsorZ(.)))
```
## End(Not run)

winsorZ\_find *Identify outliers based on z-score cutoff that are Winsorized by the* winsorZ *function*

# Description

The winsorZ\_find function is an optional companion to the winsorZ function. The winsorZ function identifies Z-score outliers and replaces with the next most extreme non-outlier value. The winsorZ\_find function finds/identifies these Z-score outliers (outliers=1, non-outliers=0).

# winsorZ\_find 11

# Usage

winsorZ\_find(x, zbound = 3)

# Arguments

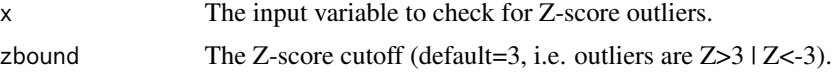

### Value

Output logical variable of Z-score outliers

# Examples

```
summary(winsorZ_find(psydat$iq))
## Not run:
psydat %>% mutate_at(c("iq", "anxT"), list(out = ~ winsorZ_find(.)))
```
## End(Not run)

# <span id="page-11-0"></span>Index

∗ datasets psydat, [9](#page-8-0) apastat, [2](#page-1-0) correltable, [3](#page-2-0)

FullTable1, [5](#page-4-0)

gg\_groupplot, [6](#page-5-0)

partial\_correltable, [7](#page-6-0) psydat, [9](#page-8-0)

winsorZ, [10](#page-9-0) winsorZ\_find, [10](#page-9-0)